## <span id="page-0-0"></span>Package 'Holidays'

July 22, 2016

<span id="page-0-1"></span>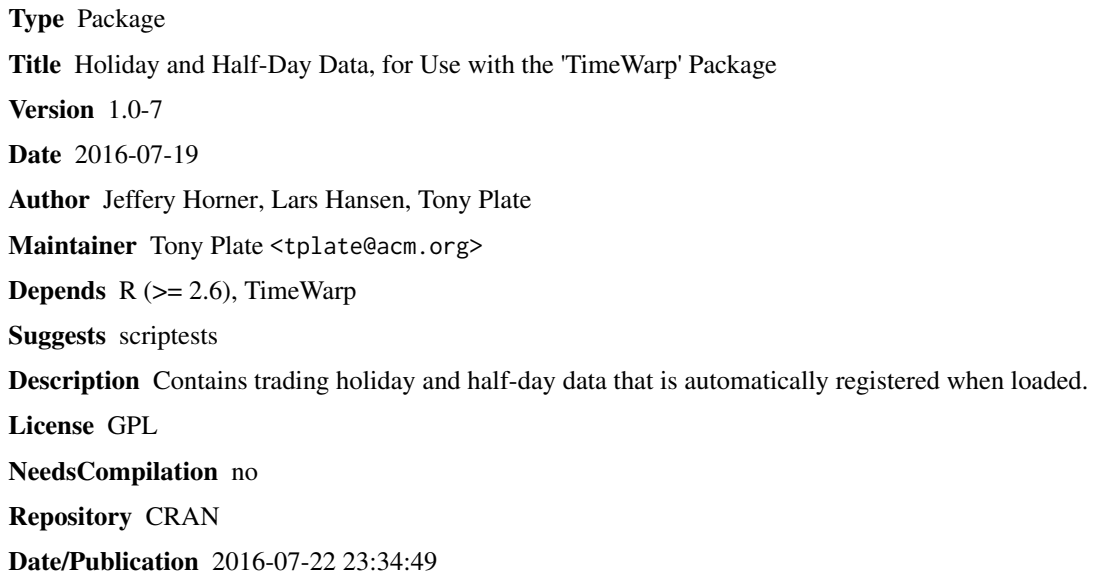

### R topics documented:

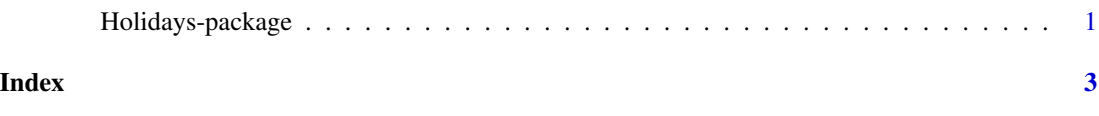

Holidays-package *Supplies holiday data to the TimeWarp package.*

#### Description

This package is a data-only package that registers holidays with the TimeWarp package. The package has no visible functions or data; it works by calling registerHolidays() from its .onLoad() function.

#### <span id="page-1-0"></span>Note

To create a package with custom holidays (or updated holidays for the holiday series defined in here), either modify the source code of this package, or copy commands from R/holidays.R into a new package.

#### Author(s)

Jeffrey Horner, Lars Hansen, Tony Plate

Maintainer: Tony Plate <tplate@acm.org>

#### See Also

From the TimeWarp package: [holidays](#page-0-1), [registerHolidays](#page-0-1), [allHolidays](#page-0-1).

#### Examples

```
# View counts of registered holidays by year
sapply(as.character(1998:2012), function(y)
      sapply(allHolidays(), function(h) length(holidays(y, h, silent=TRUE))))
```
# <span id="page-2-0"></span>Index

∗Topic package Holidays-package, [1](#page-0-0)

allHolidays, *[2](#page-1-0)*

Holidays *(*Holidays-package*)*, [1](#page-0-0) holidays, *[2](#page-1-0)* Holidays-package, [1](#page-0-0)

registerHolidays, *[1,](#page-0-0) [2](#page-1-0)*